## **Tipps & Tricks: Synchronisiertes UPDATE und DELETE**

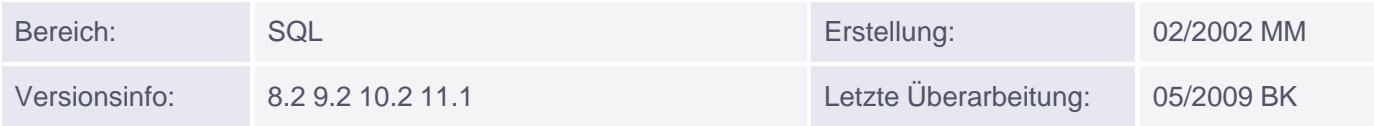

## **Synchronisiertes UPDATE und DELETE**

Mit Hilfe einer synchronisierten UPDATE-Anweisung ist es möglich, die Zeilen einer Tabelle zu aktualisieren, die auf den Zeilen einer anderen, bereits existierenden Tabelle basieren.

Beispiel:

Die Tabelle emp\_30 enthält die Daten der Mitarbeiter aus Abteilung 30 der Tabelle EMP, jedoch ohne HIREDATE-Spalte.

Zunächst wird eine leere Spalte (DATUM) hinzugefügt, die anschließend mittels einer synchronisierten Unterabfrage mit den entsprechenden Datumswerten der Tabelle EMP gefüllt werden soll. Bei der Abfrage der Tabelle EMP\_30 erhält man zunächst folgende Ausgabe:

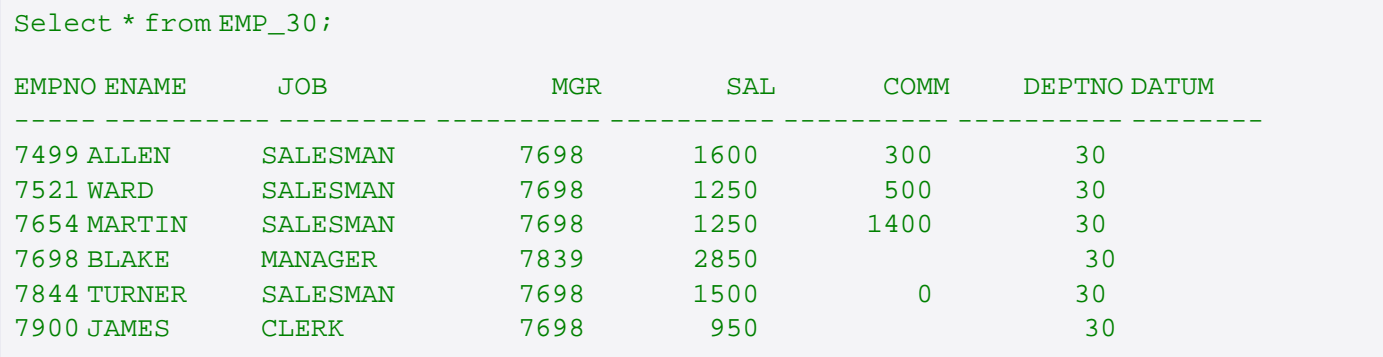

Durch den Einsatz der synchronisierten Unterabfrage erhält jeder Mitarbeiter der Tabelle EMP\_30 sein dazugehöriges Einstellungsdatum aus der Tabelle EMP.

```
UPDATE emp_30
        SET datum =
\overline{\phantom{a}} (
                              SELECT hiredate
                              FROM emp
                             WHERE emp_30.empno = emp.empno
) is a set of the set of \mathcal{L} ( \mathcal{L} ) is a set of \mathcal{L}
```
Ein erneuter SELECT auf die Tabelle EMP\_30 gibt schließlich das gewünschte Ergebnis zurück.

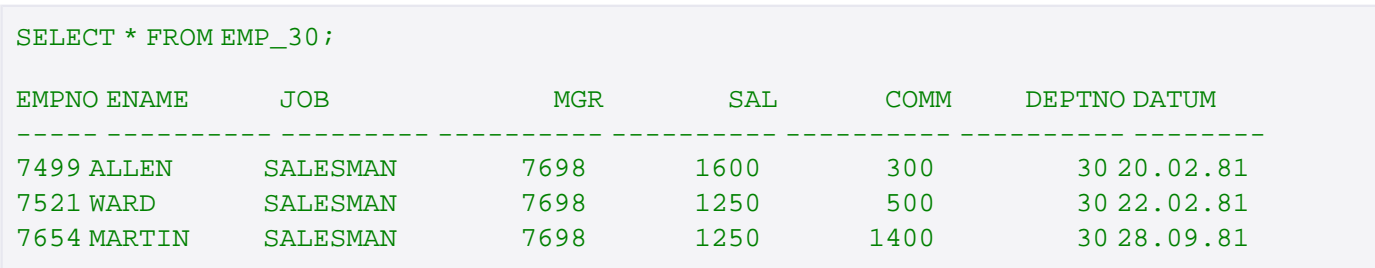

Muniqsoft GmbH

Schulungszentrum, Grünwalder Weg 13a, 82008 Unterhaching, Tel. 089 / 679090-40 IT-Consulting & Support, Witneystraße 1, 82008 Unterhaching, Tel. 089 / 6228 6789-0 Seite 1 von 2

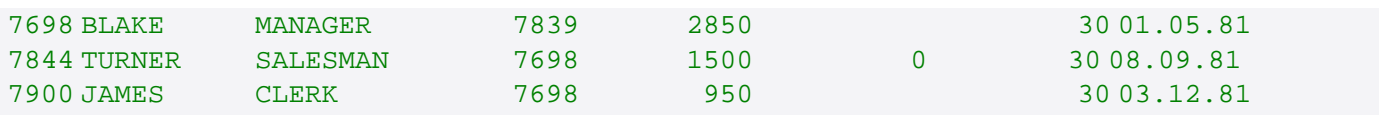

## **Synchronisiertes DELETE**

Im Falle einer DELETE-Anweisung kann eine synchronisierte Unterabfrage verwendet werden, um ausschließlich diejenigen Zeilen zu löschen, die auch in einer anderen Tabelle vorkommen.

Beispiel:

In der Tabelle EMP sollen alle Zeilen gelöscht werden, die auch in der Tabelle EMP\_30 vorkommen.

```
DELETE emp
       WHERE ename =
\overline{\phantom{a}} (
                             SELECT ename
                             FROM emp_30
                            WHERE emp_30.empno = emp.empno
) is a set of the set of \mathcal{L} ( \mathcal{L} ) is a set of \mathcal{L}
```